#### **Default issue display cannot be changed by setting display options**

2010-03-20 19:17 - Kenn Wilson

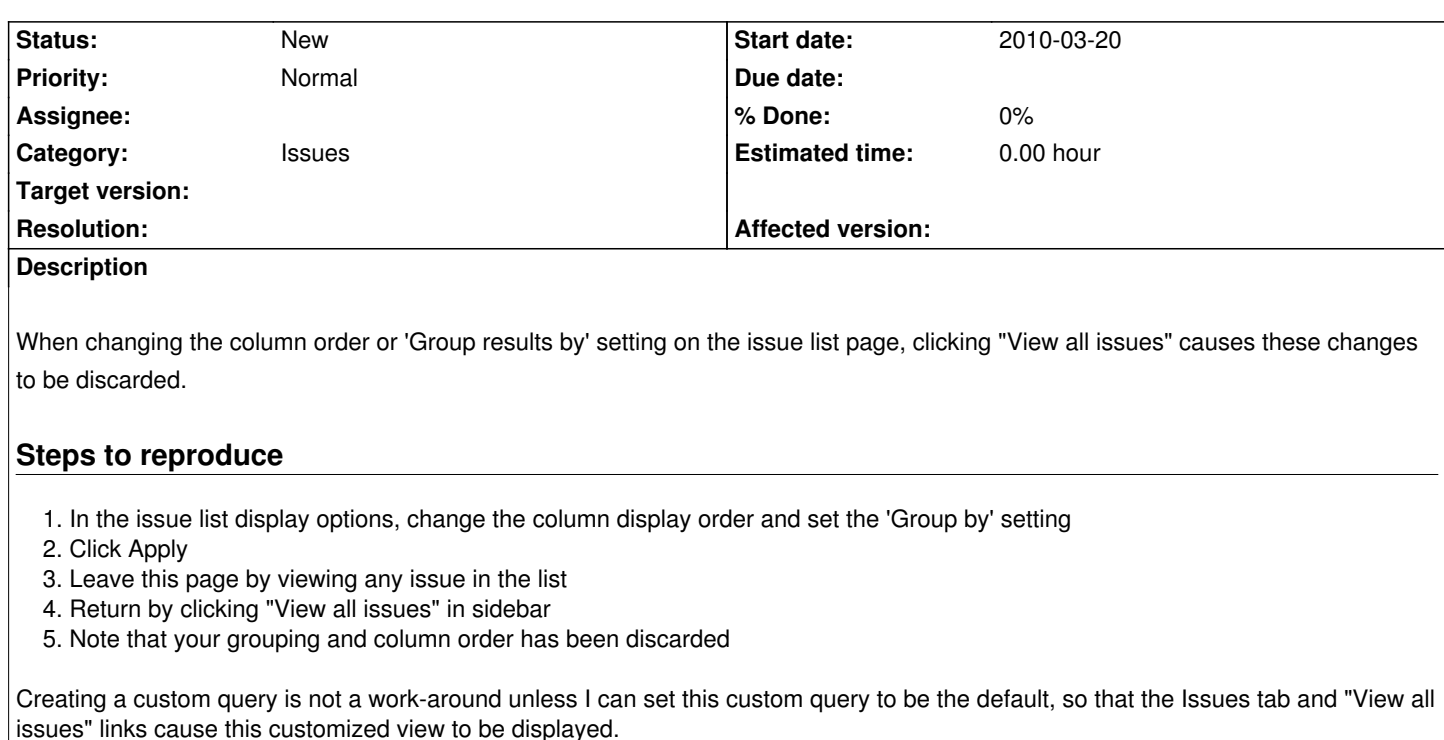

#### **History**

## **#1 - 2010-03-20 19:35 - Kenn Wilson**

This setting is also discarded with the session, so closing and reopening your browser also results in the changes being lost.

## **#2 - 2010-03-21 08:41 - Felix Schäfer**

As far as I know all this is expected behavior, but I'll let JPLang weigh in on this one.

## **#3 - 2010-10-20 18:01 - Robin McKenzie**

Allowing custom queries to be the default would be great. I'm forever having to click on my main custom query because the default (presumably View all Issues) doesn't fit my needs.

# **#4 - 2011-03-23 21:08 - Andrew Parnell**

I am suffering from this issue too. It would be great to be able to customize the default view or set a custom query to be the default

#### **#5 - 2011-03-23 21:11 - Andrew Parnell**

Is this related to the following plugin? http://www.redmine.org/boards/3/topics/11764